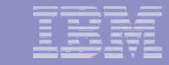

## Requisiti per l'Implementazione

## Collect Resource Usage Data with IBM Tivoli UAM Data Collectors

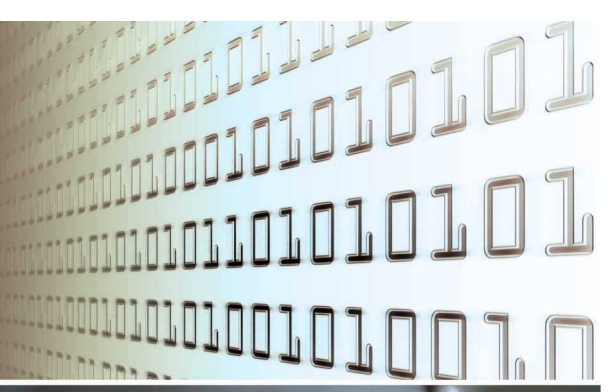

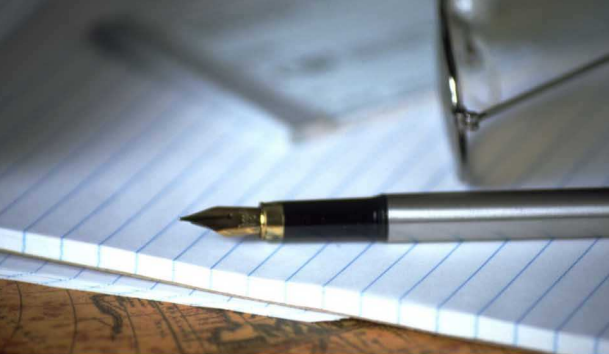

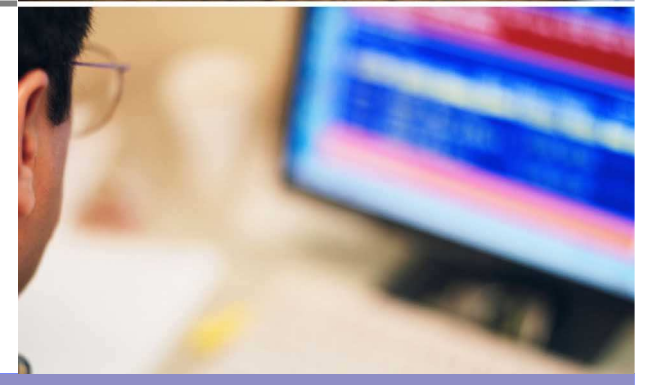

Define Business Rules

### Configure IBM Tivoli UAM

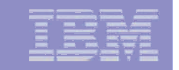

## Benefici immediati usando ITUAM

- **Resource Accounting scalabile per grandi enterprise o** specifiche piattaforme, Financial Reporting and Chargeback
- Gestione di ambienti virtualizzati server/storage.
- Budgeting <sup>e</sup> Cost Management per z/Series, xSeries, pSeries <sup>e</sup> iSeries.
- Definizione dei costi dei servizi che IT fornisce. Migliore allineamento tra IT e Business
- П Una componente ben disegnata per l'IT Service *Managementsupport dei processi di ITIL IT Financial Management.*

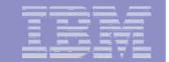

#### **Customers** (Partial List)

- Johnson & Johnson
- Blue Cross/Blue Shield
- $\blacksquare$  Protective Life
- International Paper
- Volvo
- $\blacksquare$  Ikea
- $\blacksquare$  ING
- $\blacksquare$  U.S. Dept. of Agriculture
- $\blacksquare$  U.S. Navy
- = U.S. EPA
- $\blacksquare$  U.S. Treasury
- $\blacksquare$  National Institutes of Health
- $\blacksquare$  Pratt & Whitney
- $\blacksquare$  Sikorsky
- $\blacksquare$  United Defense
- $\blacksquare$  Eastman Chemical
- $\blacksquare$  Delta Dental
- $\blacksquare$  GeneralRe.
- Southern Company
- **E.T. Rowe Price**
- $\blacksquare$  Salt River Project
- Euroclear Bank
- $\blacksquare$  Pershing/Bank of New York
- $\blacksquare$  MassMutual Financial
- $\blacksquare$  National City Corporation
- Commerce Bank
- $\blacksquare$  Depository Trust
- $\blacksquare$  Wells Fargo
- $\blacksquare$  Temple Inland
- $\blacksquare$  Lincoln Life
- $\blacksquare$  Deutsche Bank, NY
- Union Bank of California
- = Ahold USA
- $\blacksquare$  Physicians Mutual
- $\blacksquare$  Providence Health Care
- $\blacksquare$  States of AL, DE, IN, IA, KY, LA, ME, MT, NM, NV, OR, TN, UT, VT
- $\blacksquare$  Counties of Miami-Dade, Harris, Contra Costa, Alameda, San Francisco
- Cities of San Francisco, Dallas, Los Angeles
- Outsourcers / Service Bureaus

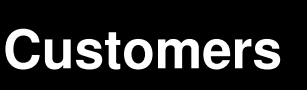

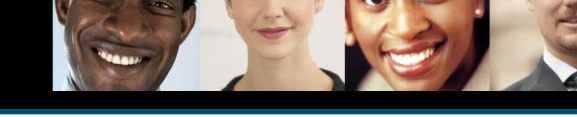

#### **Over 170 customers**

- **90% Fortune 500**
- **90% also IBM customers**

## ITIL Financial Management Tasks

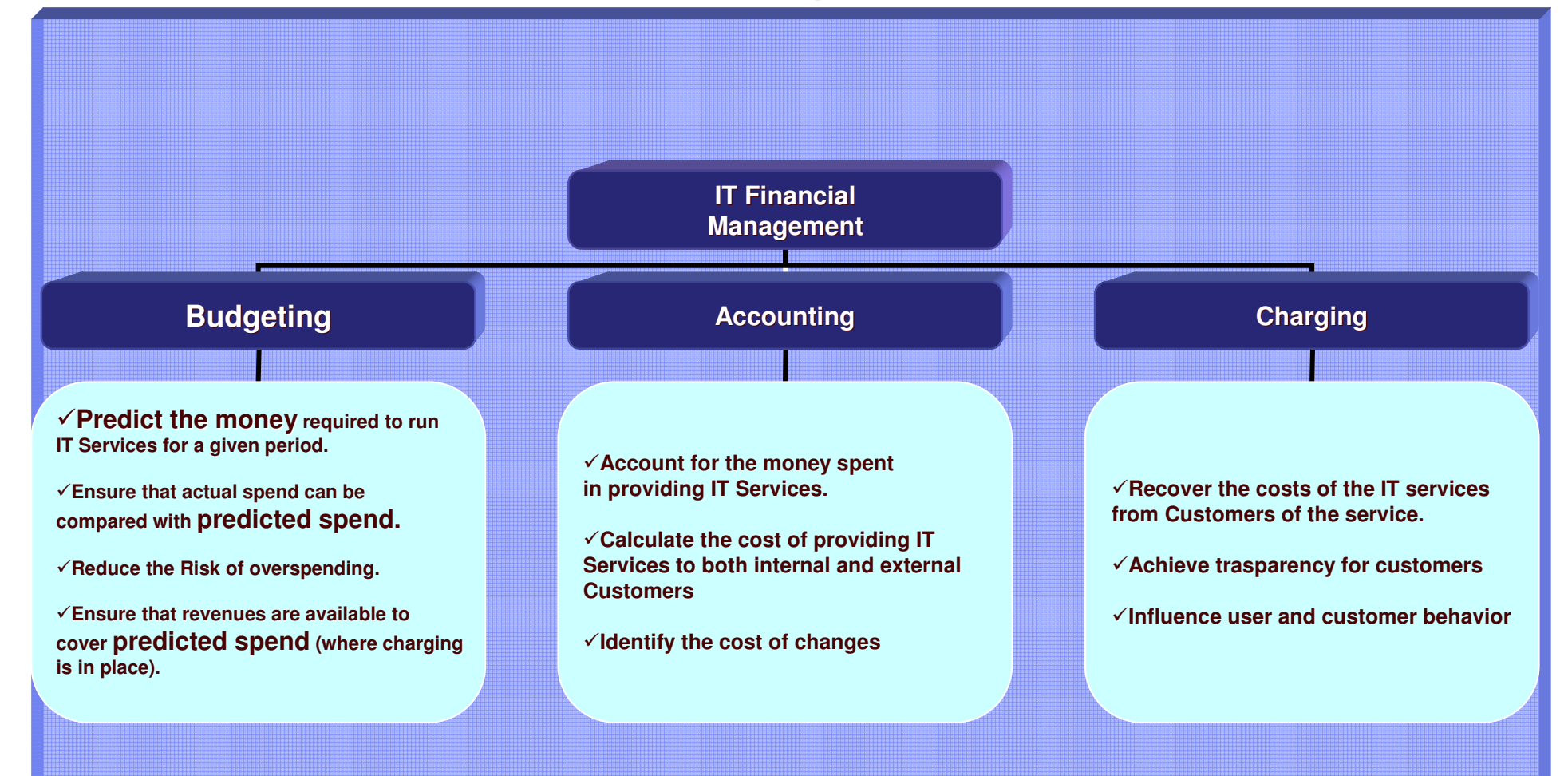

## Come posso prevedere i costi dell'IT?

Tutte le compagnie hanno la necessità di gestire i loro assets in modo:

- Efficiente
- Profittevole
- Competitivo

La quantità <sup>e</sup> il costo di questi assets deve necessariamente essere pianificata <sup>e</sup> controllata.

In una infrastruttuta IT il processo che si occupa di prevedere i carichi di lavoro, tradurre i carichi di lavoro in richieste di risorse <sup>e</sup> definire la quantità di risorse necessarie <sup>a</sup> soddisfare i livelli di servizio concordati è il

## **CAPACITY PLANNING**

### La preoccupazione del cliente: Che cosa accadrà dopo ?

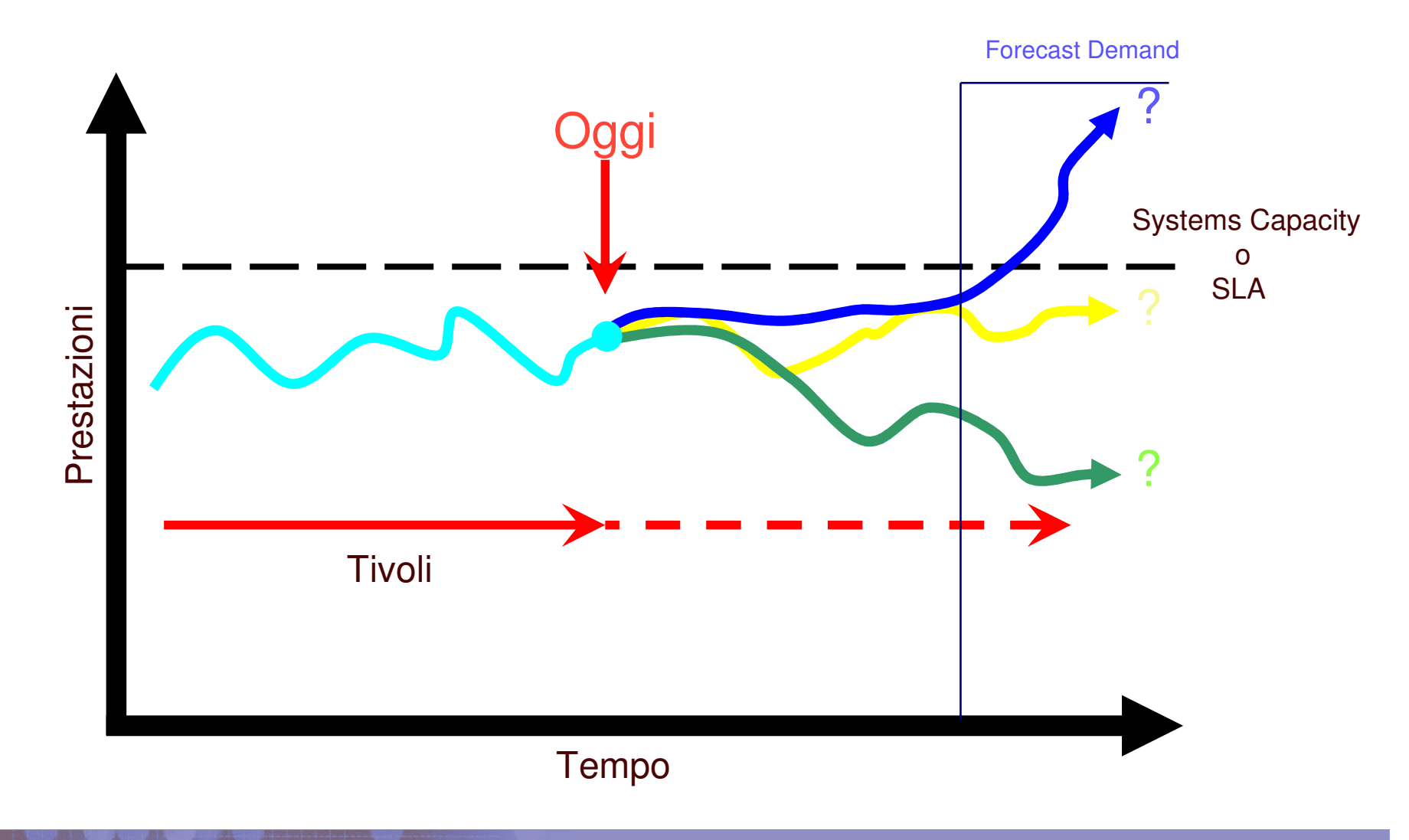

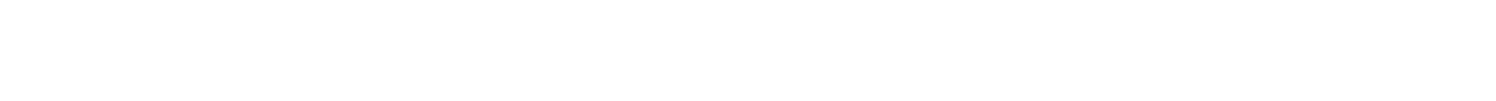

- Quale servizio sperimenterà i prossimi problemi di prestazioni ? E Quando ?
- Quali impatti avranno sulla capacità totale dei sistemi <sup>e</sup> sui livelli di servizio i cambiamenti infrastrutturali e i nuovi carichi di lavoro ?

 Quale parte dell'infrastruttura ha la più alta probabilità di entrare in sofferenza all'incrementarsi della domanda di servizi da parte degli utenti?

 Quali modifiche devo apportare alla mia infrastruttura IT per evitare problemi prestazionali ? Quando dovrei metterli in piano ?

 Quali politiche di consolidamento posso mettere in atto <sup>e</sup> su quali elementi dell'infrastruttura senza avere ripercussioni negative sui livelli di servizio ?

Quali sono le migliori soluzioni Hardware per soddisfare i miei obiettivi prestazionali <sup>e</sup> di costo ?

### Soluzione: ITM <sup>+</sup> IPS Capacity Manager

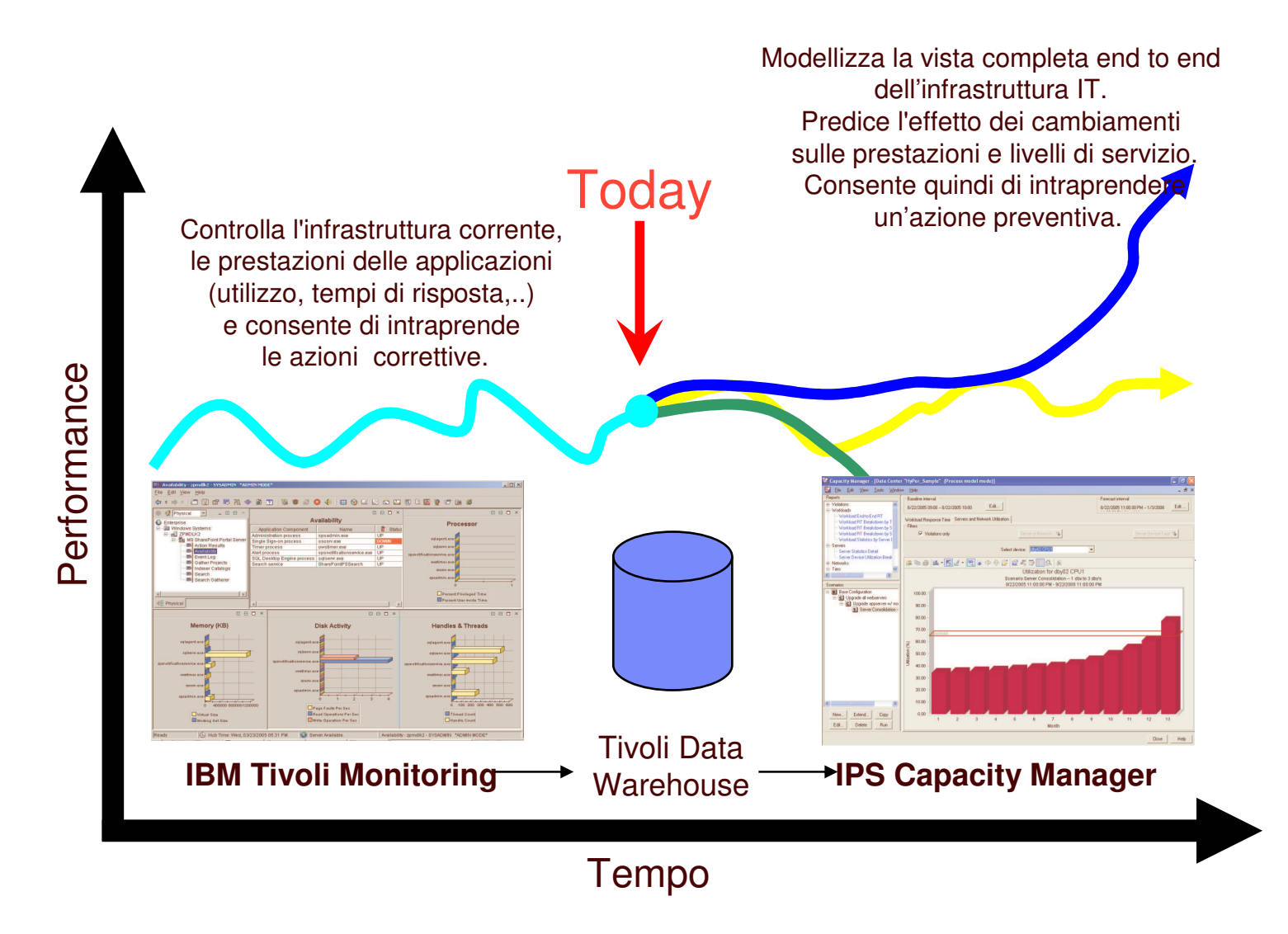

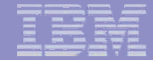

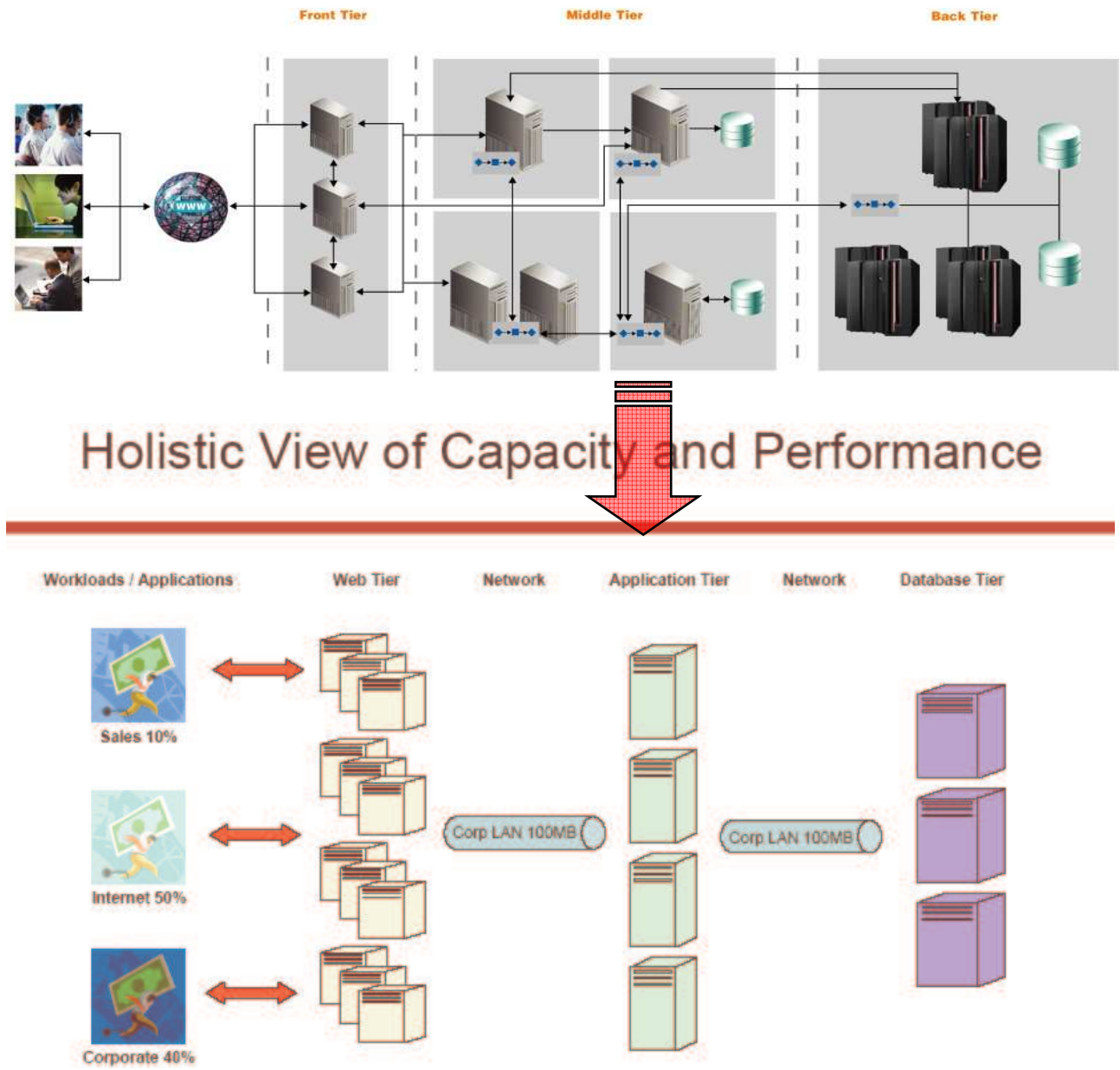

**E' possibile** *modellizzare* **modifiche all'infrastruttura IT come ai carichi di lavoro:**

**Servers**

- **• # of servers**
- **• CPU speed**
- **• # CPUs**
- **• Operating Systems**
- **• Disk speed**
- **• Server Consolidation(e altri)**

#### **Networks**

- **• Bandwidth**
- **• Latency**
- **(e altri)**

#### **Workloads**

- **• Growth Rates (variable or static)**
- **• Response time thresholds**

**• Workload Reassignment (e altri)**

**Il prodotto fornisce una libreria con oltre 2000 componenti tra servers ed elementi di rete.**

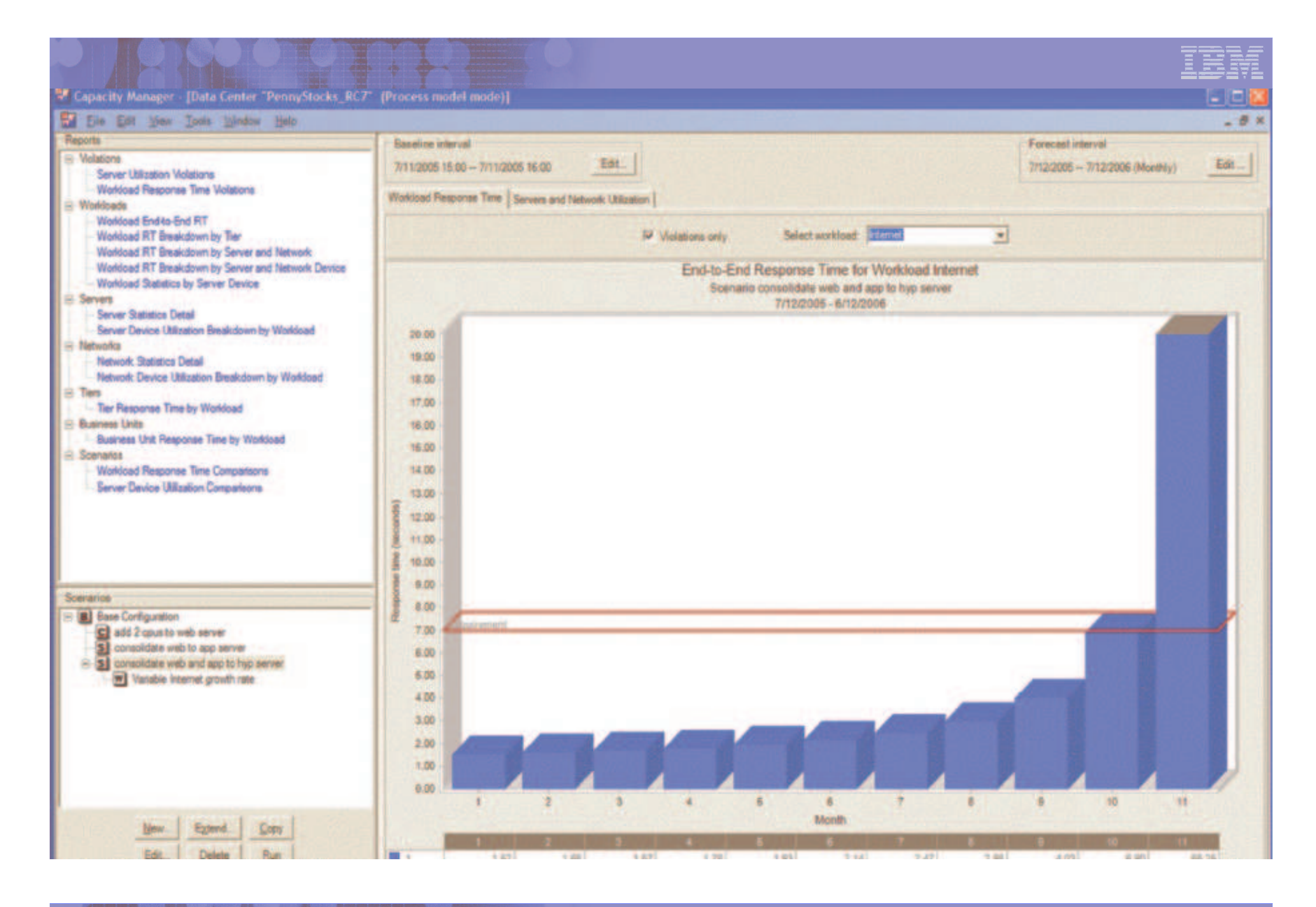

#### **IBM Tivoli Monitoring <sup>e</sup> IPS Capacity Manager sono soluzioni complementari che lavorando insieme:**

–Minimizzano i problemi al business riducendo drasticamente il tempo medio di risoluzione dei problemi <sup>e</sup> gli incidenti derivati da upgrades non ottimali.

–Massimizzano la produttività evitando problemi con gli SLA attraverso una predizione proattiva dei colli di bottiglia.

–Riducono i costi consentendo di identificare (e simulare) le opportunità di consolidamento con un immediato riscontro sui livelli di servizio, permettendo di operare le modifiche infrastrutturali con un ottimo livello di confidenza.

–Consentono di verificare i scenari "What if" senza intaccare l'ambiente di produzione.

–Consentono di simulare vari scenari architetturali con diverse scelte di HWal fine di ottenere i migliori risultati di prestazioni/capacità

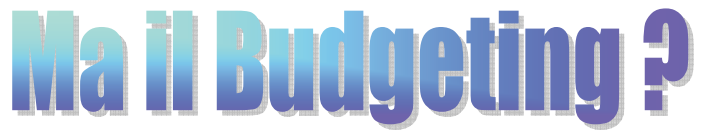

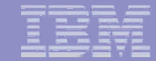

Se si formattano i dati di forecast, prodotti da IPS Capacity Manager, in "CSR" Records, utilizzando il "Conversion Builder", allora ITUAM può facilmente processarli, utilizzando lo "Universal Collector", applicando l'Account Code Conversion, applicando i Rates di pertinenza (esistenti).

In tal modo nel database ITUAM saranno contenuti sia i dati storici e attuali che quelli futuri.

A questo punto il "Financial Modeler" è in grado di costruire un modello per I periodi futuri, semplicemente, immettendo i costi in pools/subpools come usuale, <sup>e</sup> selezionando i periodi futuri sul Rate Calculation Tab.

**Questo consentirebbe di costruire i nuovi rates basati sui costi e l'utilizzazione previsti per il futuro.**

#### **Capacity Manager Methodology**

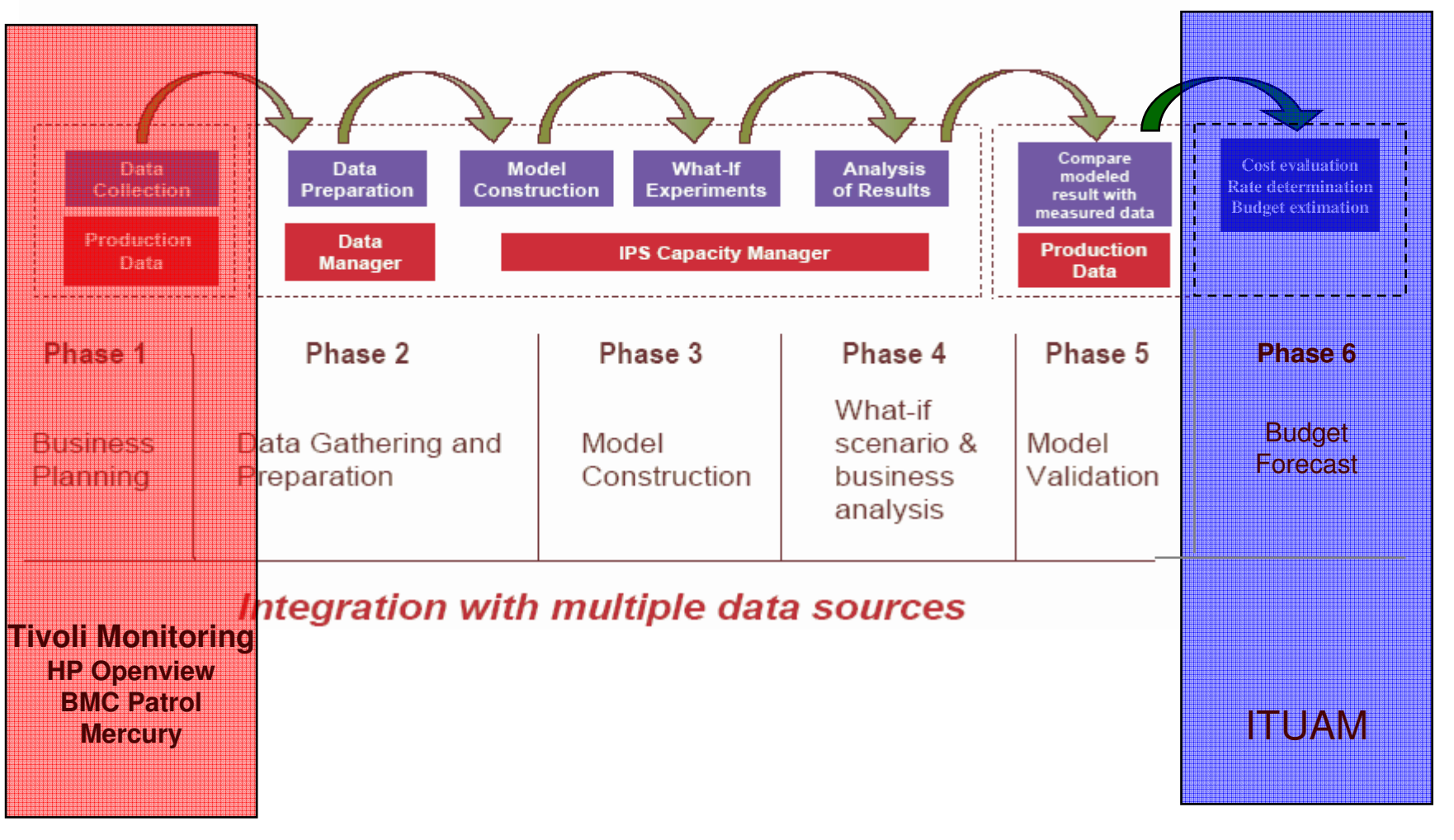

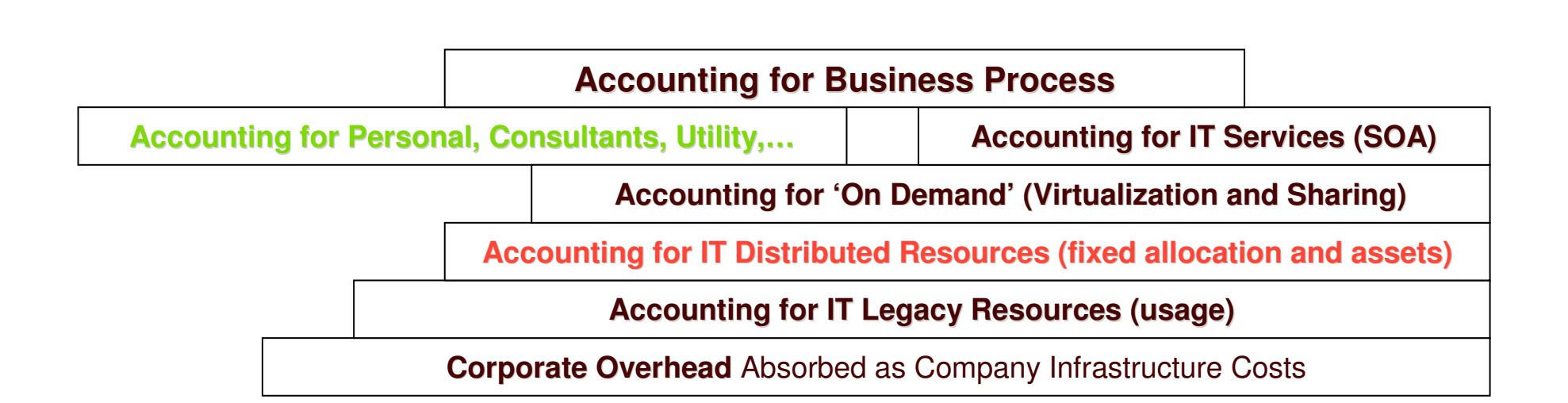

# Cosa è il Software Asset Management (SAM)?

## **SAM è un sottoinsieme dell'IT Asset Management**

![](_page_14_Figure_2.jpeg)

![](_page_14_Figure_3.jpeg)

*"In the first year (1991), we identified 76 products that were seldom or never used and could be eliminated. We saved \$1.25M in software license and maintenance costs." - Global Oil Producer*

## SAM consente…..

#### ٠ **Controllo dei costi del Software**

- Identificazione e riduzione di software di nessun o di scarso utilizzo.
- Il consolidamento efficiente dei Servers.
- Aggiornamento efficace del software <sup>e</sup> hardware.
- Forza nella negoziazione dei contratti con i Vendors.
- Riduzione dei costi del software attraverso sostituzione competitiva.
- Migliorare le prestazioni operative riducendo i costi di manutenzione
- Validazione della Fatturaziome
- Charge-back efficace
- Progettare sistemi di Disaster recovery <sup>e</sup> business continuation
- ٠ **Riduzione dei rischi di conformità**
	- Software vendor license compliance audits.

![](_page_15_Picture_13.jpeg)

## End-to-End Software Asset Management

![](_page_16_Figure_1.jpeg)

**informazioni necessarie per la corretta gestione del Software attraverso tutto il ciclo di vita.**

## La disciplina SAM prevede…..

#### **Il Software Asset Management (SAM) è la disciplina commerciale attraverso la quale le società** :

- Ottimizzano gli investimenti in Assets software tracciando e riconciliando l'inventario con l'installato**.**
- Misurano l'utilizzo dei prodotti.
- Integrano queste informazioni con dati di contratto e di licenze
- Soddisfano gli accordi contrattuali

![](_page_17_Picture_6.jpeg)

## **Required Detail for Software Costs Analysis**

![](_page_18_Figure_1.jpeg)

![](_page_18_Figure_2.jpeg)

![](_page_18_Picture_3.jpeg)

Changing **Business Needs** 

![](_page_18_Picture_5.jpeg)

**IT Project Cancellations Due to Budget** 

![](_page_18_Figure_7.jpeg)

To address the issues related to software costs, businesses require detailed analysis of software use. This includes information on software that is underutilized, as well as software that is being used cost effectively within the terms and conditions of the contract.

Approved annual software budget (excluding new projects) 5% over last year

- Software that is being used cost effectively
- Software that is dramatically underutilized

![](_page_19_Picture_0.jpeg)

![](_page_19_Picture_1.jpeg)

#### **Software che non è usato**

**Software che è sotto utilizzato**

**Software utilizzato e allineato con I termini e le condizioni del contratto**

**Software il cui uso è non conforme ai termini e condizioni del contratto**

![](_page_19_Picture_7.jpeg)

![](_page_20_Picture_4.jpeg)

![](_page_21_Picture_16.jpeg)

Compare software inventory and use patterns to existing contracts Step 3:

View: Software that hasn't been used

Action: Possible remediation includes moving or uninstalling applications with zero use

![](_page_22_Picture_14.jpeg)

Step 3: Compare software inventory and use patterns to existing contracts

보보

View: Dramatically underutilized software<br>Action: Costs could potentially be reduced by renegotiating terms of the software contract

### **With an IBM Tivoli End-to-End Software Asset Management Solution**

![](_page_23_Figure_1.jpeg)

- · Software expenditures are now based on business use
- · Software is within contract compliance

Approved annual software budget (excluding new projects) 5% over last year

- Software that is being used cost effectively
- Software that is dramatically underutilized

![](_page_24_Picture_4.jpeg)